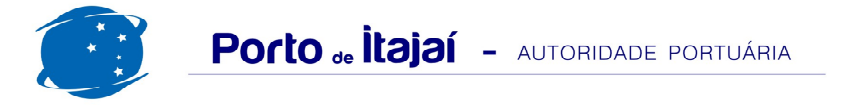

## TROCADEIRO - MARÇO - 2012

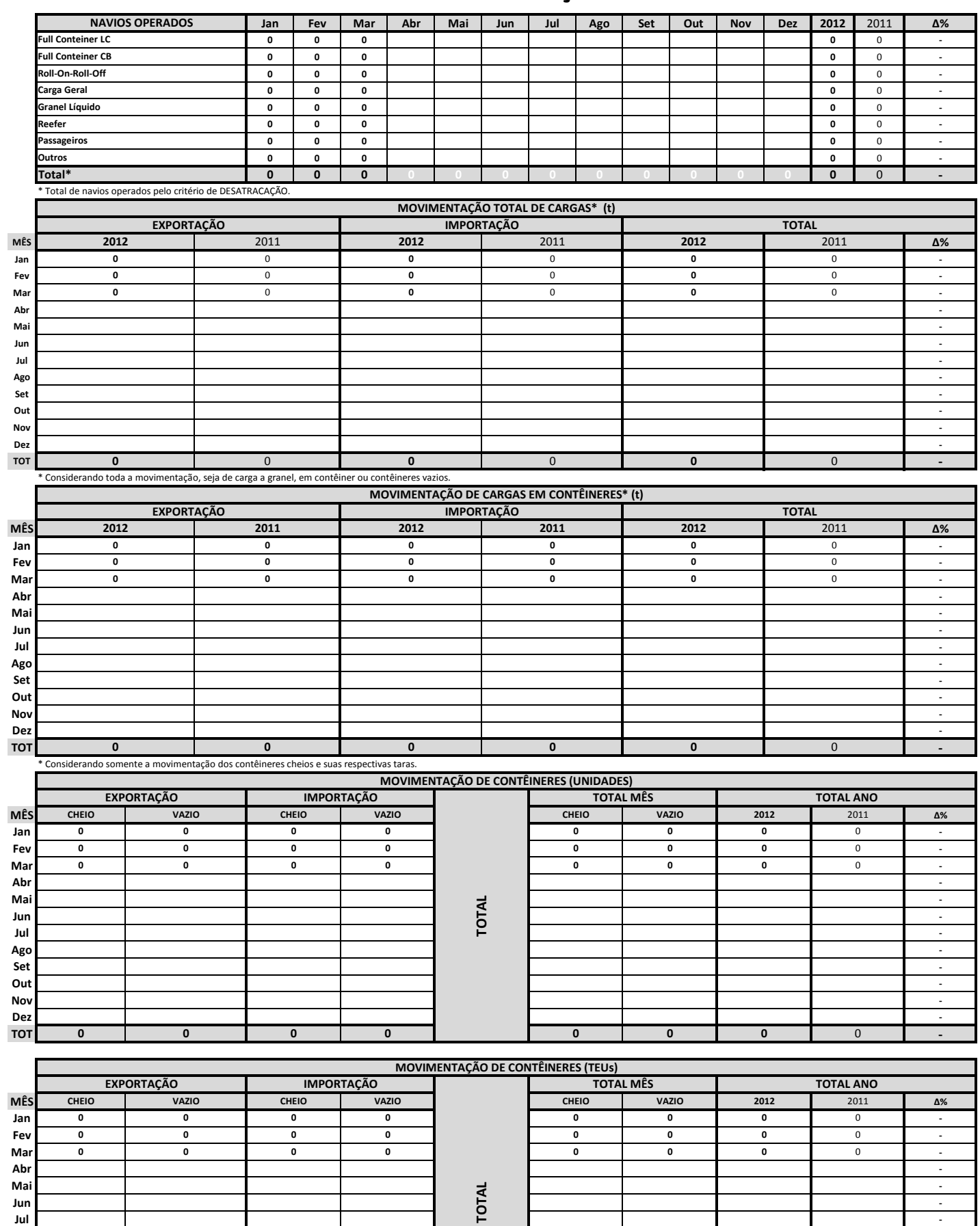

 $\overline{\mathbf{0}}$ 

 $\overline{\textbf{0}}$ 

 $\overline{\mathbf{0}}$ 

 $\overline{\mathbf{0}}$ 

Jul Ago Set Out **Nov** Dez<br>TOT

 $\overline{\textbf{0}}$ 

 $\overline{\mathbf{0}}$ 

 $\overline{\mathbf{0}}$ 

 $\overline{0}$ 

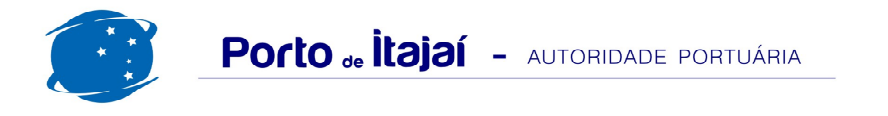

## TROCADEIRO - MARÇO - 2012

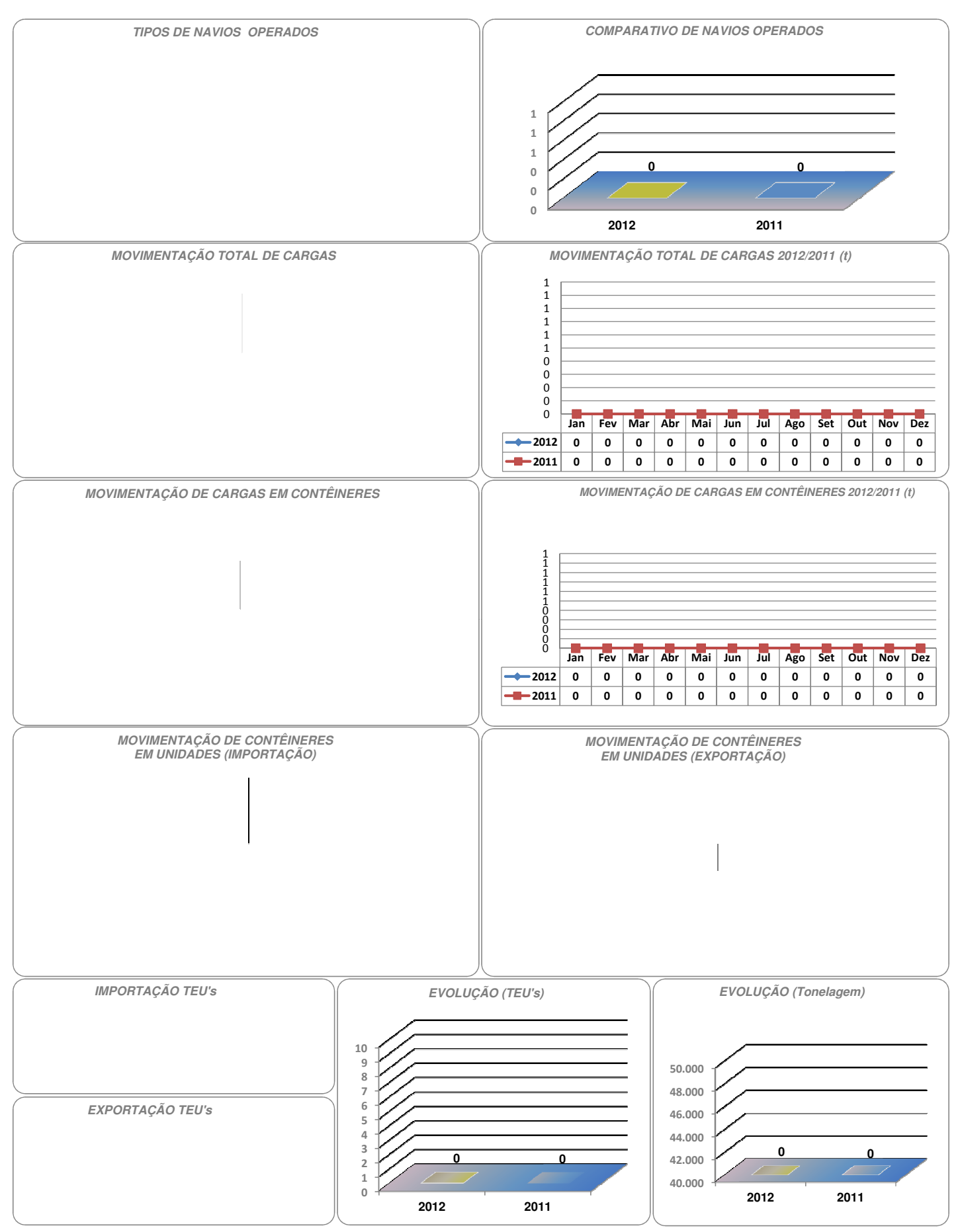